# **C PROGRAMMIEREN**

# **1. Allgemeine Begriffe**

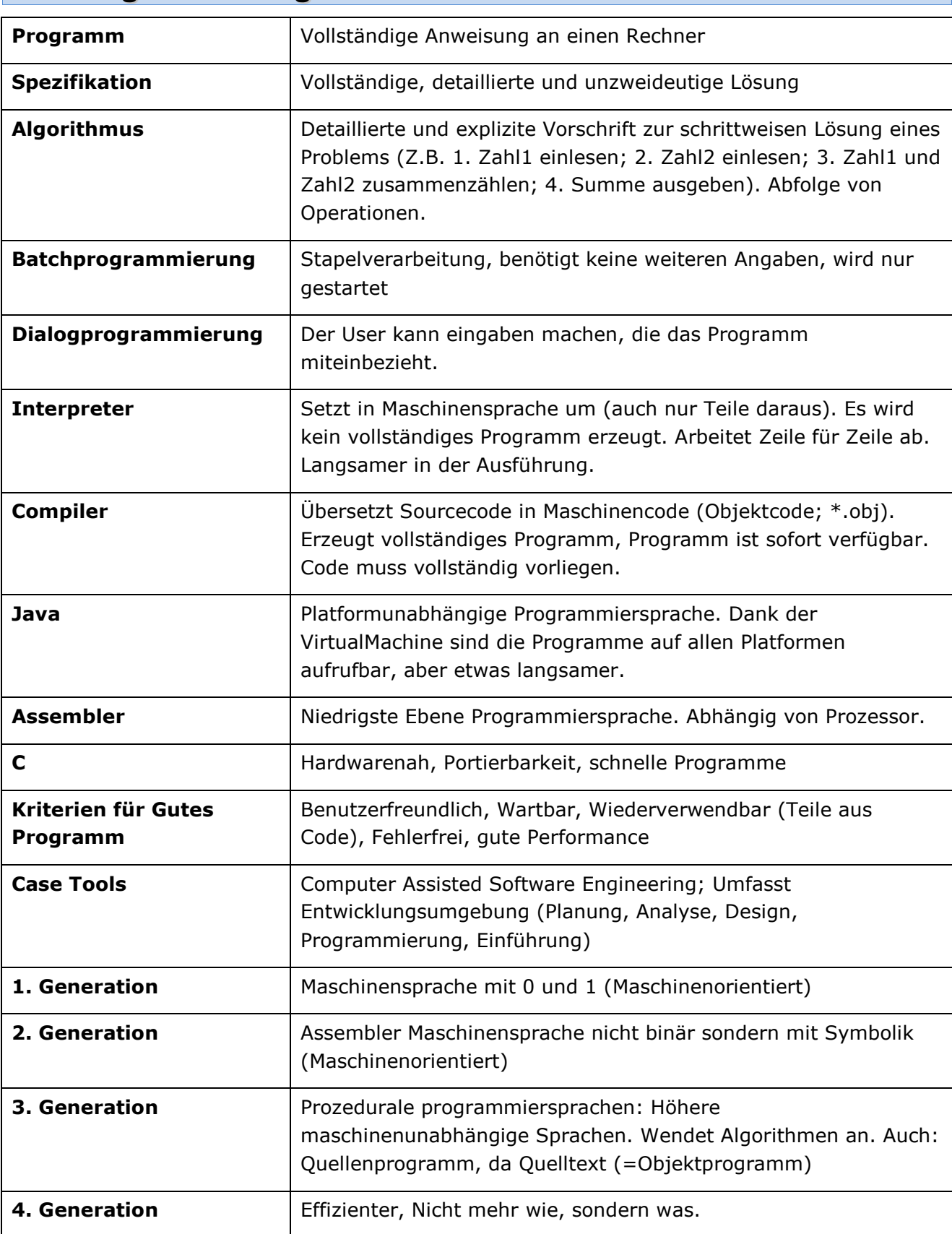

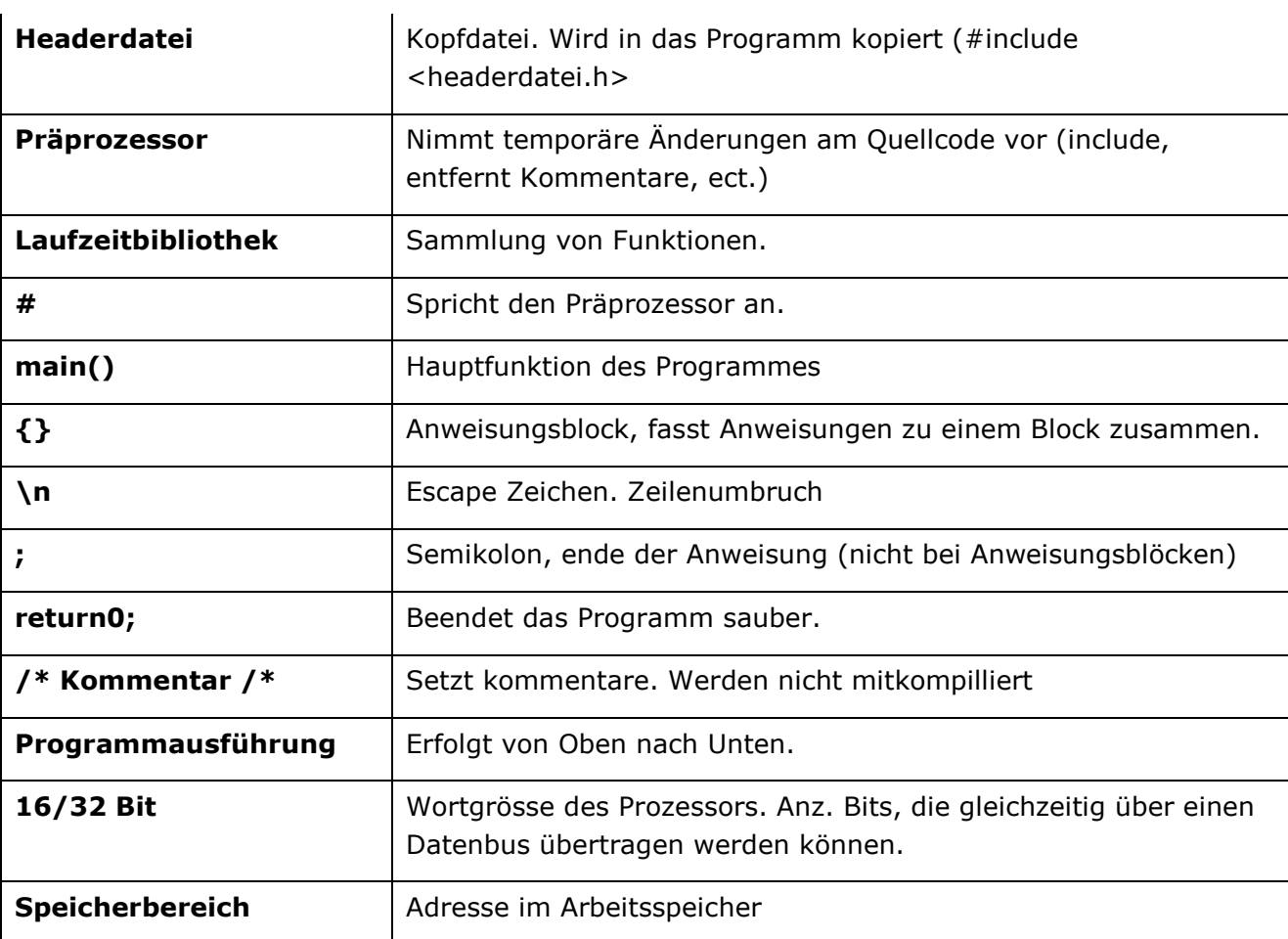

# **2. Mit Zahlen und Zeichen Arbeiten**

Eine Variable existiert höchstens so lange, wie die Laufzeit eins Programmes.

Datentypen: Bei C beginnt die Variablendeklaration mit einer Angabe des Datetyps, damit der Compiler weiss, welche Art von Daten er speichert.

Regeln: Nicht mit einer Zahl beginnen, keine Sonderzeichen ausser \_, keine Syntax-Wörter, Umlaute. Case sensitive!

Ganzzahl: keine Nachkommastelle (z.B. 7,8,-87, -4, ect.)

Wertbereich: Kennt nur Werte, zwischen Anfangswert und Endwert.

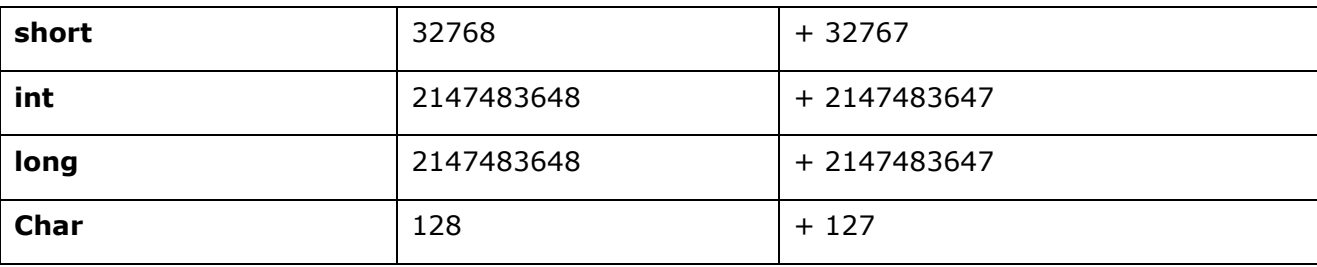

32-Bit: kein Unterschied zwischen int und long.

16-Bit: int hat Wertbereich von short.

Kompatibilität: Wenn auf 32 und 16 Bit laufen soll, short und long verwenden

#### Unsigned

Hier gibt es kein Vorzeichen. Deshalb sind alle Zahlen positiv. Somit hat man die den doppelten Speicherbereich.

```
Unsignet int variable; 
Printf ("Hello %u\n", variable);
```
#### Variablen deklarieren

Erstes Zeichen keine Ziffer, keine Umlaute und Sonderzeichen verwenden (ausser "\_"). C ist CaseSensitive

```
#include <stdio.h> 
int main (){<br>int variable;
                               /* Initialisieren */
      variable = 523; /* Deklarieren*/
       short variable2 = 666; 
       long variable3, variable4, variable5; 
      variable4 = variable; /* =666 */
       printf( 
}
```
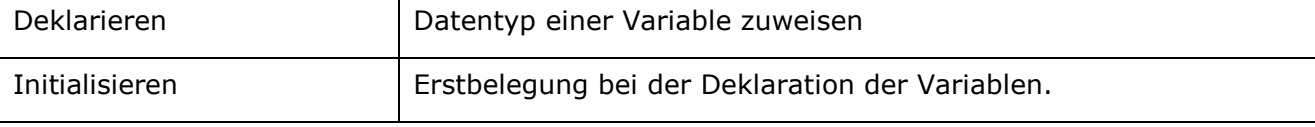

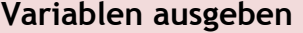

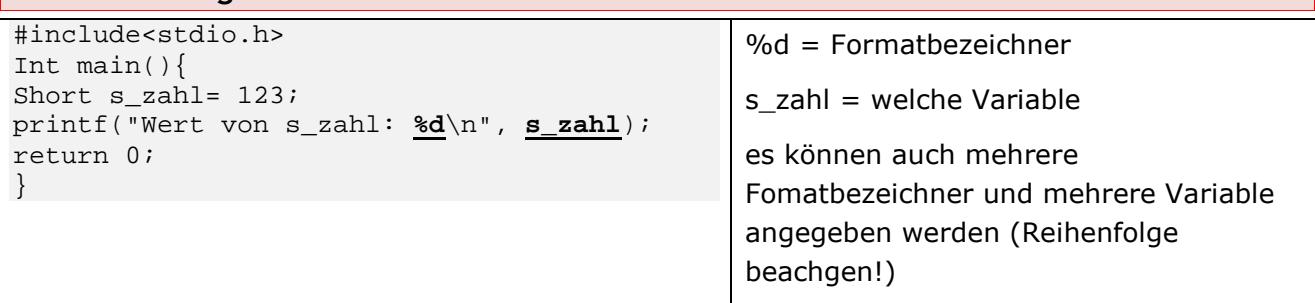

#### %d = dezimale Ganzzahl

#### %ld = lange dezimale Ganzzahl

#### Verwaltung von Ganzzahlen

Speicherbereich = Adresse im Arbeitsspeicher

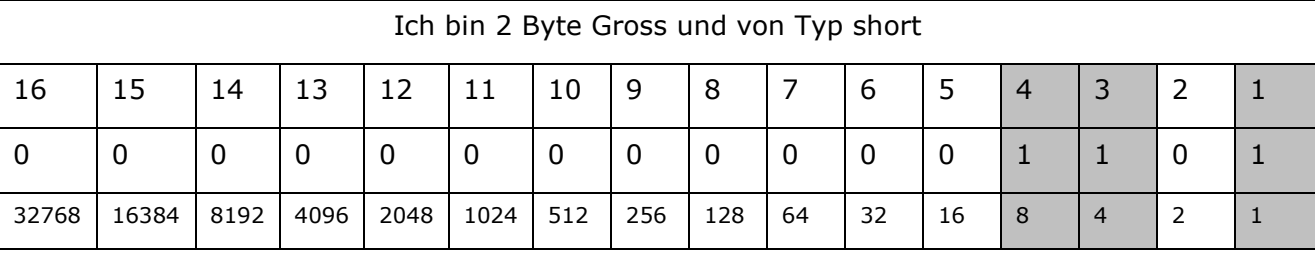

Das gäbe  $1 + 4 + 8 = 13$ 

### Fliesskommazahlen

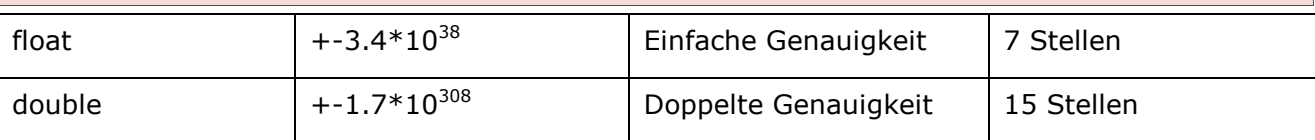

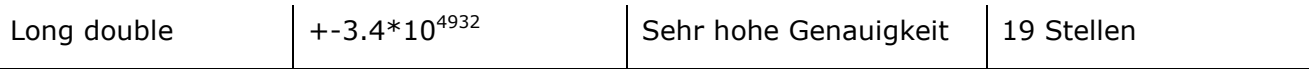

#### Verwaltung von Fliesskommazahlen

Exponentialschreibweise zur Basis 10 und formuliert diese so um, dass vor dem

Komma eine Null steht:  $9.8 = 0.98 * 10<sup>1</sup>$ .

Float basiert auf 4 Bytes. 1. – 3. Byte: Nachkomastellen, 4. Byte Exponent der Zehnerpotenz (=Position des Kommas)

#### Rechenoperationen

= Zuweisung, == vergleich, % Modulo (Rest der Division)

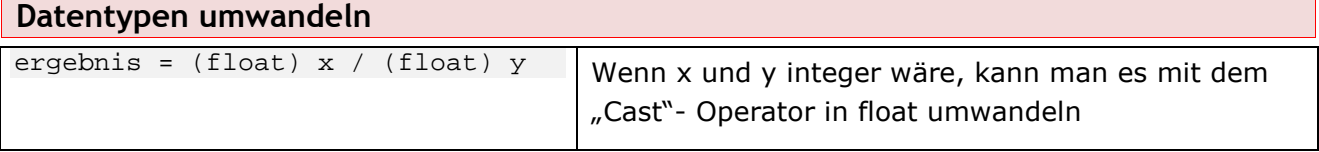

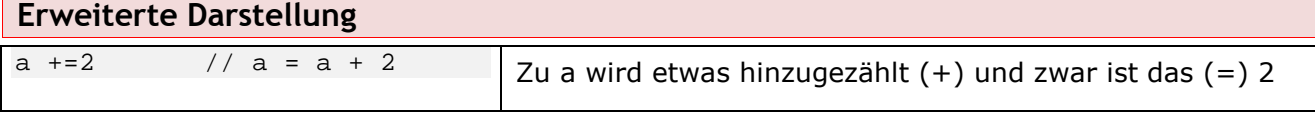

Zu verwenden bei:  $+=, -=, *=, /=, %=$ 

#### Vorzeichenbehandlung

Bei einem 16-Bit Prozessor wird das erste Bit dazu verwendet um + oder – anzugeben:

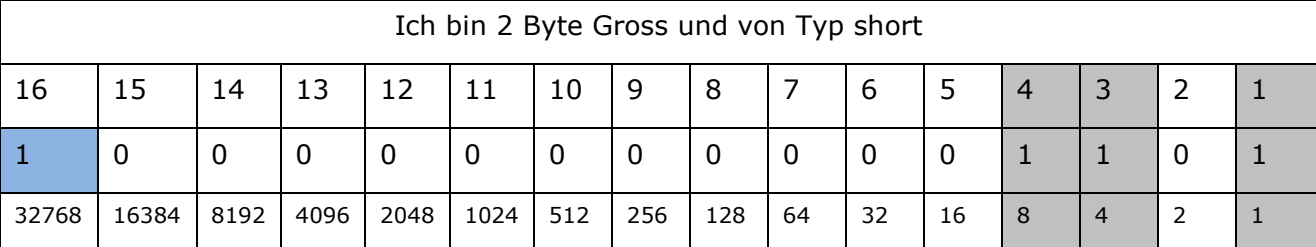

Diese Zahl währe negativ, da das erste Bit (16. Bit) 1 ist.

# **3. Daten formatiert einlesen und ausgeben**

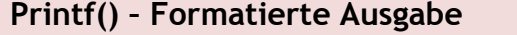

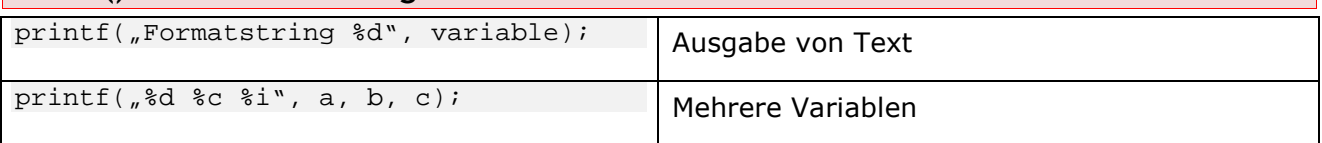

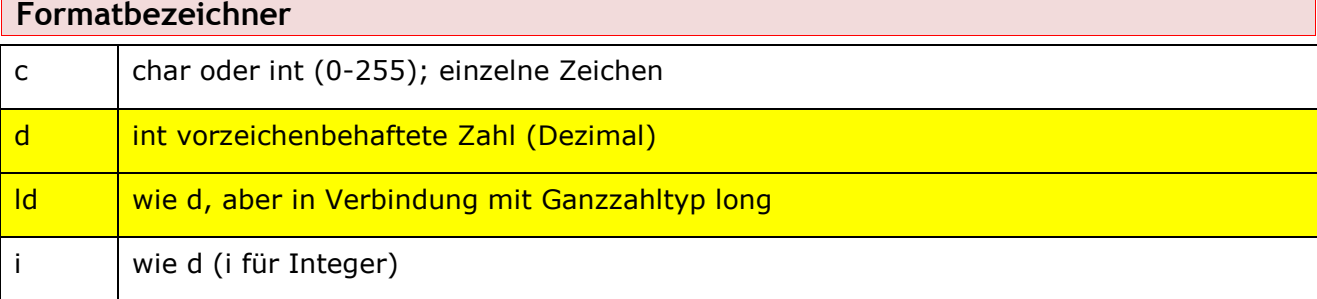

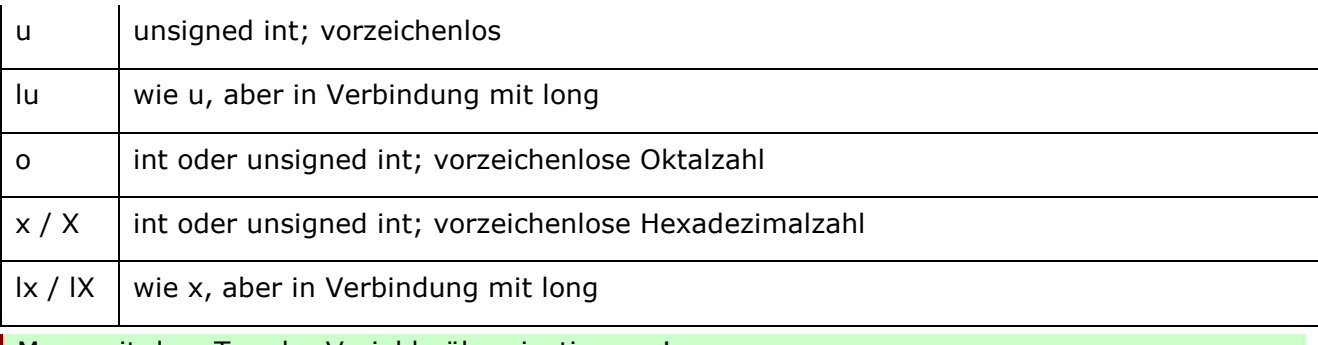

Muss mit dem Typ der Variable übereinstimmen!

## Oktale / Hexadezimale / ASCII- Darstellung

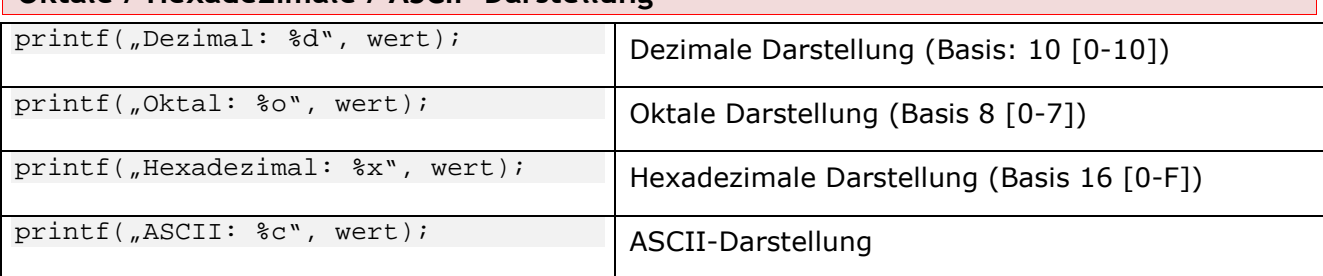

### Formatbezeichner Fliesskommazahlen

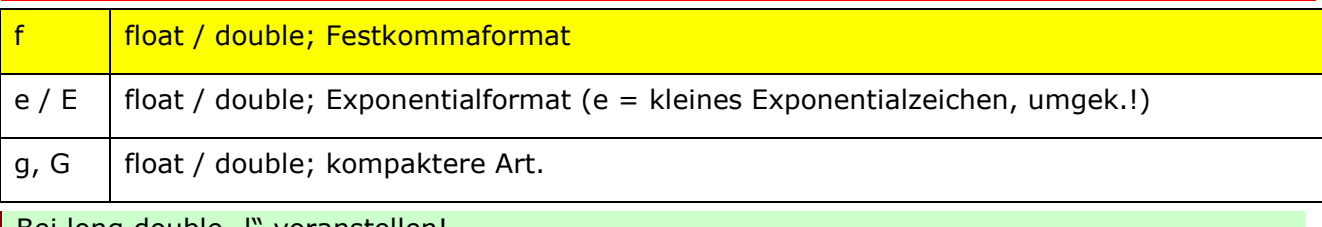

#### Bei long double "I" voranstellen!

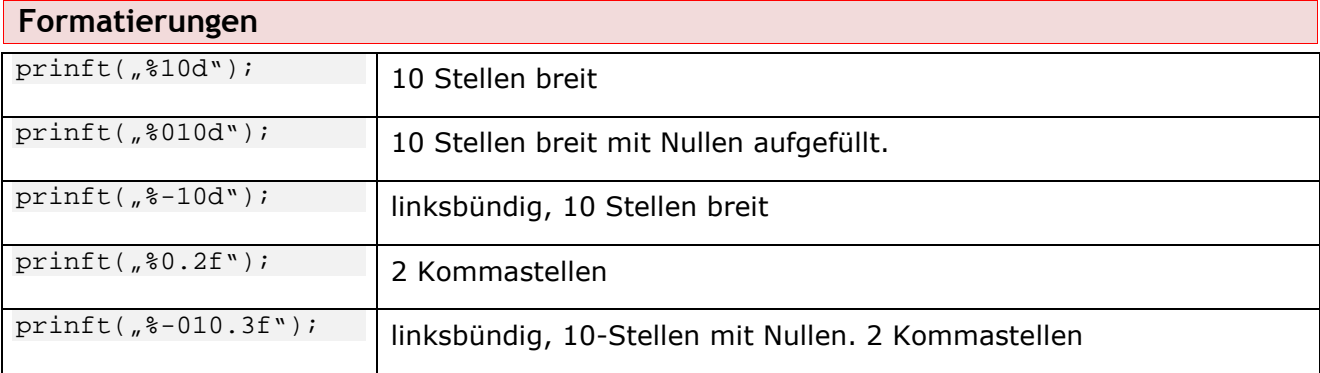

# Nicht druckbare Steuerzeichen

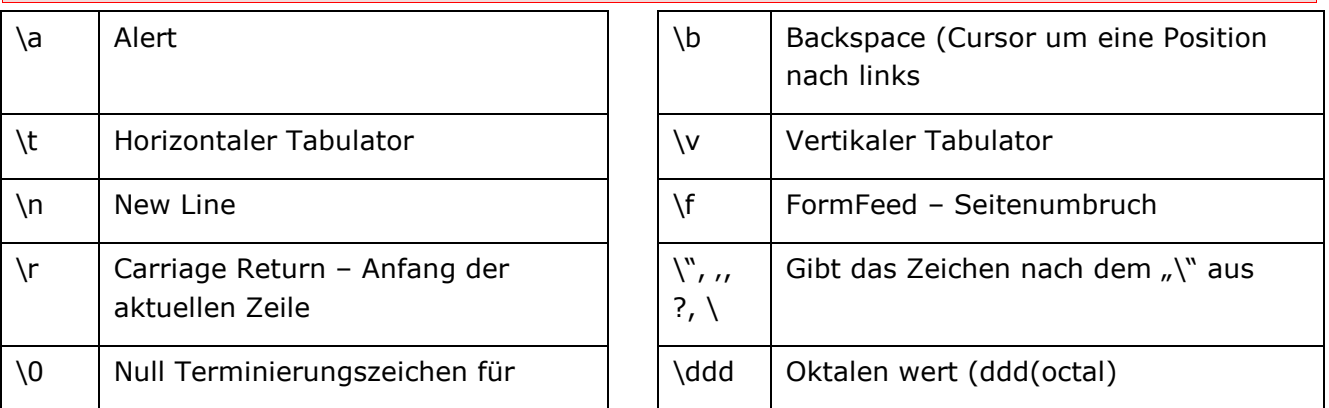

Strings

\xdd Hex-Wert (dd(hexadezimal)

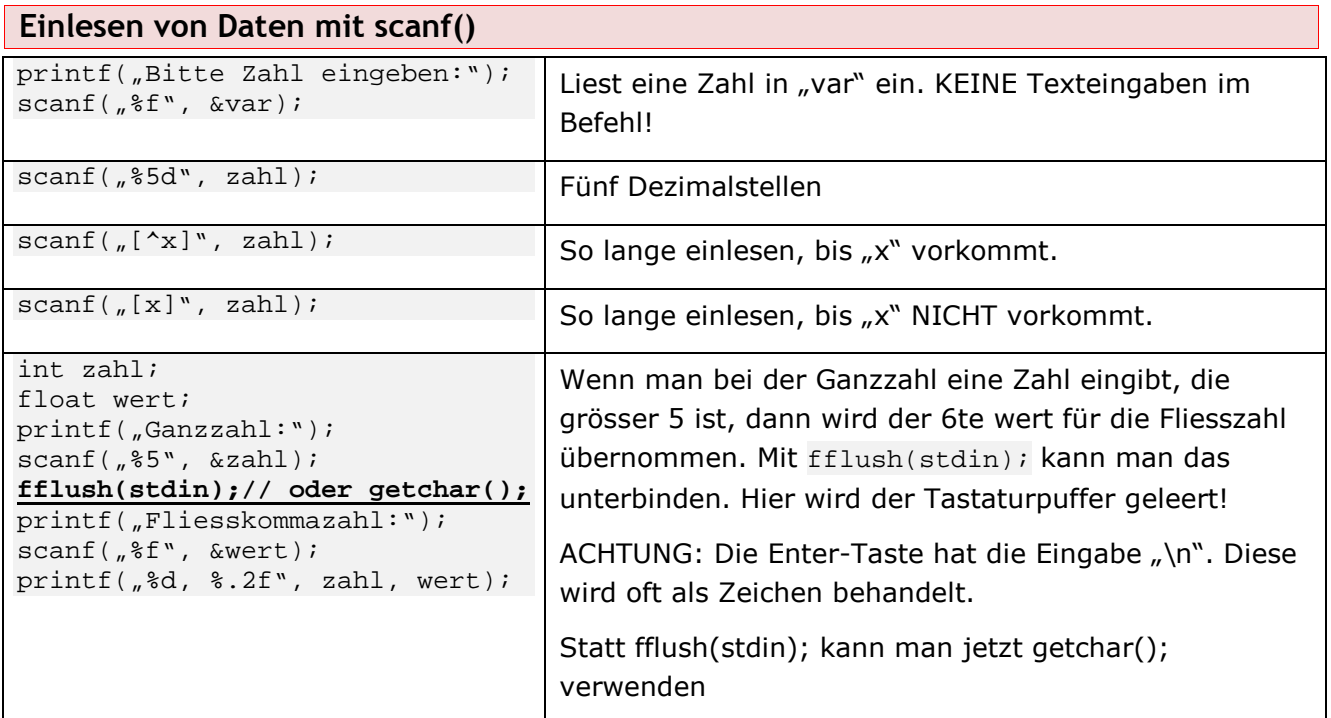

# **4. Strukturierte Programmierung**

- Sequenz: Abfolge von Befehlen, die nacheinander ausgeführt werden
- Selektion: Bedingungen
	- o Einseitige Selektion (Es wird nur etwas ausgeführt, wenn es Wahr ist)
	- o Zweiseitige Selektion (Es wird in jedem Fall etwas ausgeführt. Bei Wahr und bei Falsch)
	- o Mehrseitige Selektion (Es werden mehrere Werte auf Wahrheit überprüft und dann verschiedene Anweisungen ausgeführt)
- Iteration: Schleifen
	- $\circ$  Kopfgesteuert, Wiederhole solange  $x = 1$
	- o Fussgesteuert, wird mindestens 1x durchgelaufen
	- o Zählschleife, z.B. Wiederhole 10 mal

#### Vergleichsoperatoren

```
\langle 1, 1 \rangle = , > = , = = /*Gleich*/, ! = /*Ungleich*/
```
# **5. Kontrollstrukturen**

### If-Else

```
if (zahl < 50) {
```

```
 printf("Die Zahl ist kleiner als 50\n");
```

```
 } 
      elseif (zahl == 50)\mathcal{L} printf("Die Zahl ist gleich 50\n"); 
       } 
       else 
       { 
              printf("Die Zahl ist grösser als 50\n"); 
 }
```
#### Switch-Case

```
switch (zahl) 
\{case 1: 
       printf("1 ist eine gute Zahl\n"); 
       break; 
case 99: 
       printf("99 ist eine gute Zahl\n"); 
       break; 
case 4: 
       printf("4 ist eine gute Zahl\n"); 
       break; 
default: 
       printf("Unbekannte Zahl\n"); 
       break 
 }
```
#### While-Schleife

```
while (var < 100) 
      { 
           var += 1; // Wert wird um 1 erhöht 
 }
```
### Do while-Schleife

```
 do 
 { 
        Anweisunge(en); 
 }while (Bedingung);
```
#### For-Schleife

```
int i = 0;
     for(i=1; i<=200; i++) { 
            printf("%i.\tDurchlauf\n", i); 
 }
```
### Schleifen abbrechen

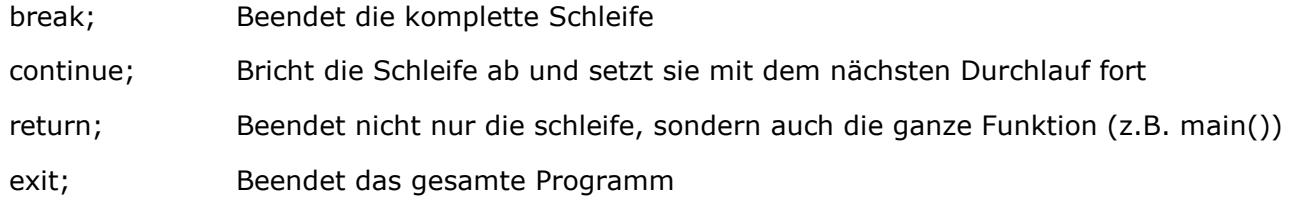

# **6. Funktionen**

#### Funktion Definieren

```
Rückgabetyp Funktionsname(Parameter){}
```
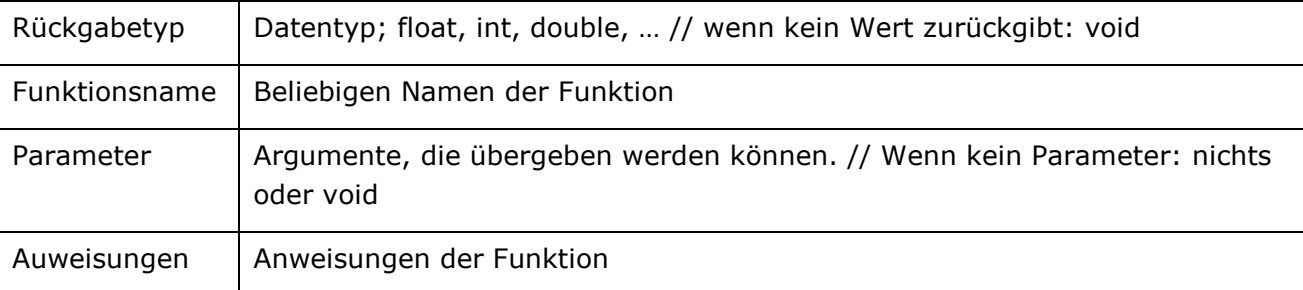

void: wenn man keinen Typ angeben will oder kann

Parameter: in den runden Klammern angegebene Werte

Argumente: an die Funktion gegebenen Argumente.

#### Beispiel

```
void multi_functi(int wert, char zeichen, float zahl) 
{ 
       … source code … 
} 
int main() 
{ 
      Multi_functi(10, ,e', 23.5);
}
```
Call by Value: Die Werte, die an die Funktion übergegeben werden, werden mit diesem Verfahren übermittelt. Beim Aufruf wird eine Kopie des Originalwertes (Argument) angelegt. Wird dieser Wert geändert, ändert sich im Original nichts.

#### Wertrückgabe

Funktionen können auch Werte zurückgeben:

```
float function(float x, float y) 
{ 
       float ergebnis = 0; 
      ergebnis = x + y;
       return(ergebnis); 
} 
float ergebnis(float d) 
\{Return(d * PI); // PI = Konstante
} 
                                              int function(y) 
                                               { 
                                                      if(bedingung) 
                                                      return 1; 
                                                      else 
                                                      return 0; 
                                              } 
                                              void main(){ 
                                                     x = function(y); printf("%f", x); 
                                               }
```
Lokale und globale Variablen

Lokal: in einer Funktion initialisiert und deklariert.

Global: ausserhalb einer Funktion initialisiert und definiert. Ist für alle Funktionen verfügbar.

# **7. Arrays und Strings**

In einem Array kann man mehrere Variablen eines Datentyps speichern.

datentyp arrayname[anzahl\_der\_elemente] z.B. integer temperatur[24];

```
int monat = 0,
i = 0;double temperatur[31], durchschnitt = 0;
```

```
for(i = 0; i <= 30; i++) // = 31 Tage
     { 
             printf("Bitte die Temperatur vom %i. Tag eingeben: ", i+1); 
             scanf("%lf", &temperatur[i]); 
            durchschnitt = durchschnitt + temperatur[i];
     } 
    for (i = 0; i \le 30; i++)\left\{ \right. printf("Die Temperatur vom %i. Tag betraegt: %.2lf\n", i, 
temperatur[i]); 
    } 
         durchschnitt = durchschnitt / 31; // Durchschnitt berechnen 
         printf("Der Durchschnitt betraegt: %.2lf\n\n", durchschnitt);
```
#### Arrays an Funktionen übergeben

Die Arrays werden mit Call-by-reference übergeben. Das heisst, es wird mit den Originalwerden gearbeitet.

void funktionsname(int arrayname\_ohne "[]", int anzahl elemente){}

rueckgabewert = funktionsname(arrayname\_ohne\_"[]");

Formatbezeichner: %c für ein einzelnes Zeichen. Mit der For-Schleife ausgeben:

```
for (i = 0; i \le 30; i++)\left\{ \right. printf("Die Temperatur vom %i. Tag betraegt: %.2lf\n", i, 
temperatur[i]); 
     }
```
#### String

Einen String bezeichnet eine Kette von Zeichen.

```
char kette[] = \{ Zeichen" \}; // \{ sind optional
char kette[] = {'H', 'a', 'l', 'l', 'o' '\0'}; //{} Obligatiorisch, \0
schliesst den String ab
```
Formatbezeichner: %s: printf( $N\$ %s", str); oder %c: printf( $N\$ %c", str[6]);

Sonderzeichen: für die Zeichen "' und \ muss man jeweils \ voranstellen!

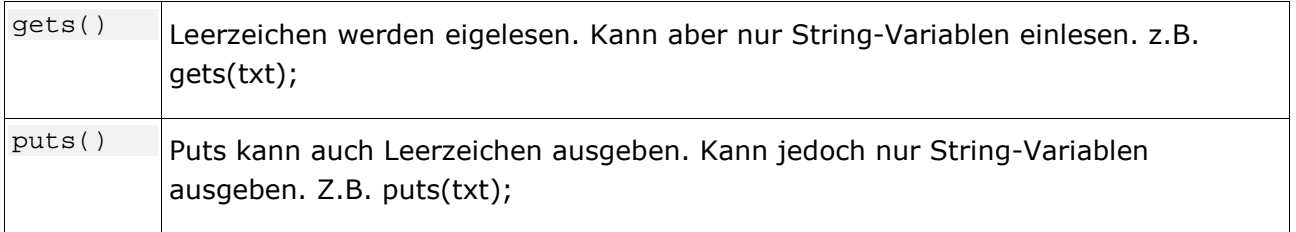

#### String-Operationen

Mit Strings kann man vieles anstellen. Man muss jeseils die Bibliothek string.h einbinden! Folgendes ist nice-to-know:

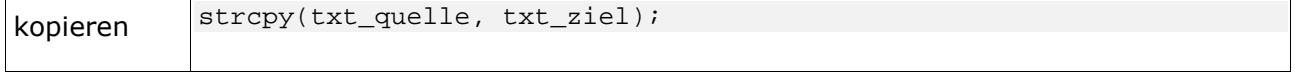

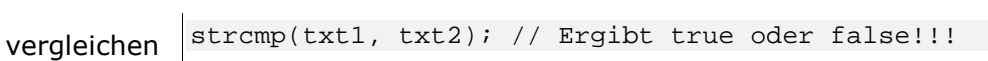